## **Como Acceder al Contrato del Chromebook**

Acceder la pagina web the BDS: [www.bay.k12.fl.us](http://www.bay.k12.fl.us/)

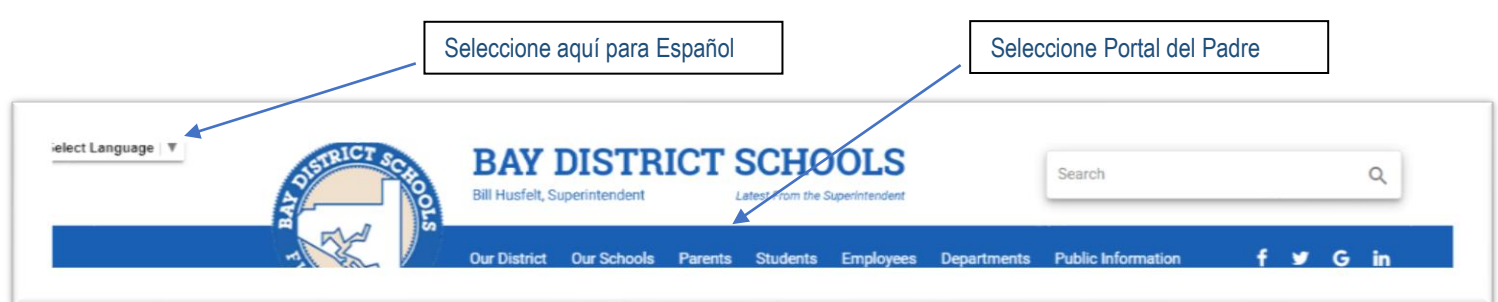

## Mecanografiar la siguiente información. Si no la tiene contacte a la escuela o al 850-767-3942 para ayuda en Español

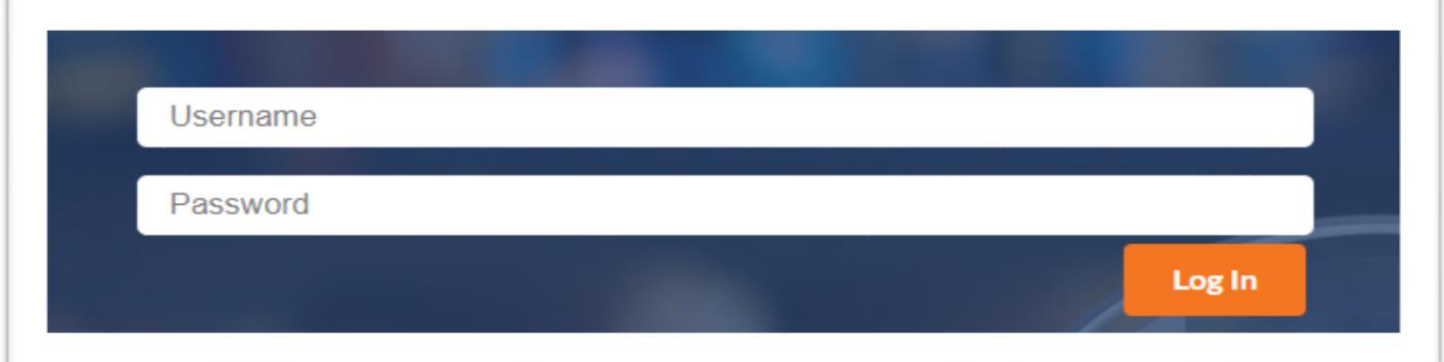

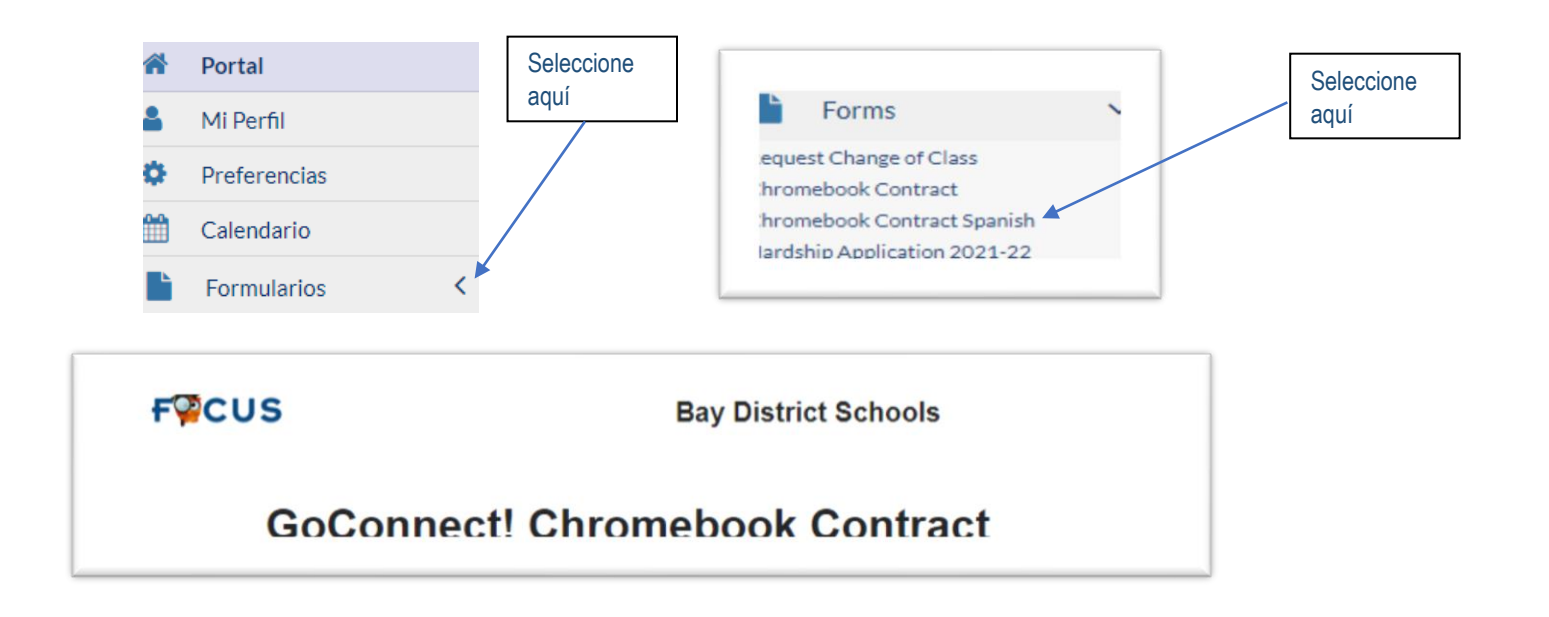

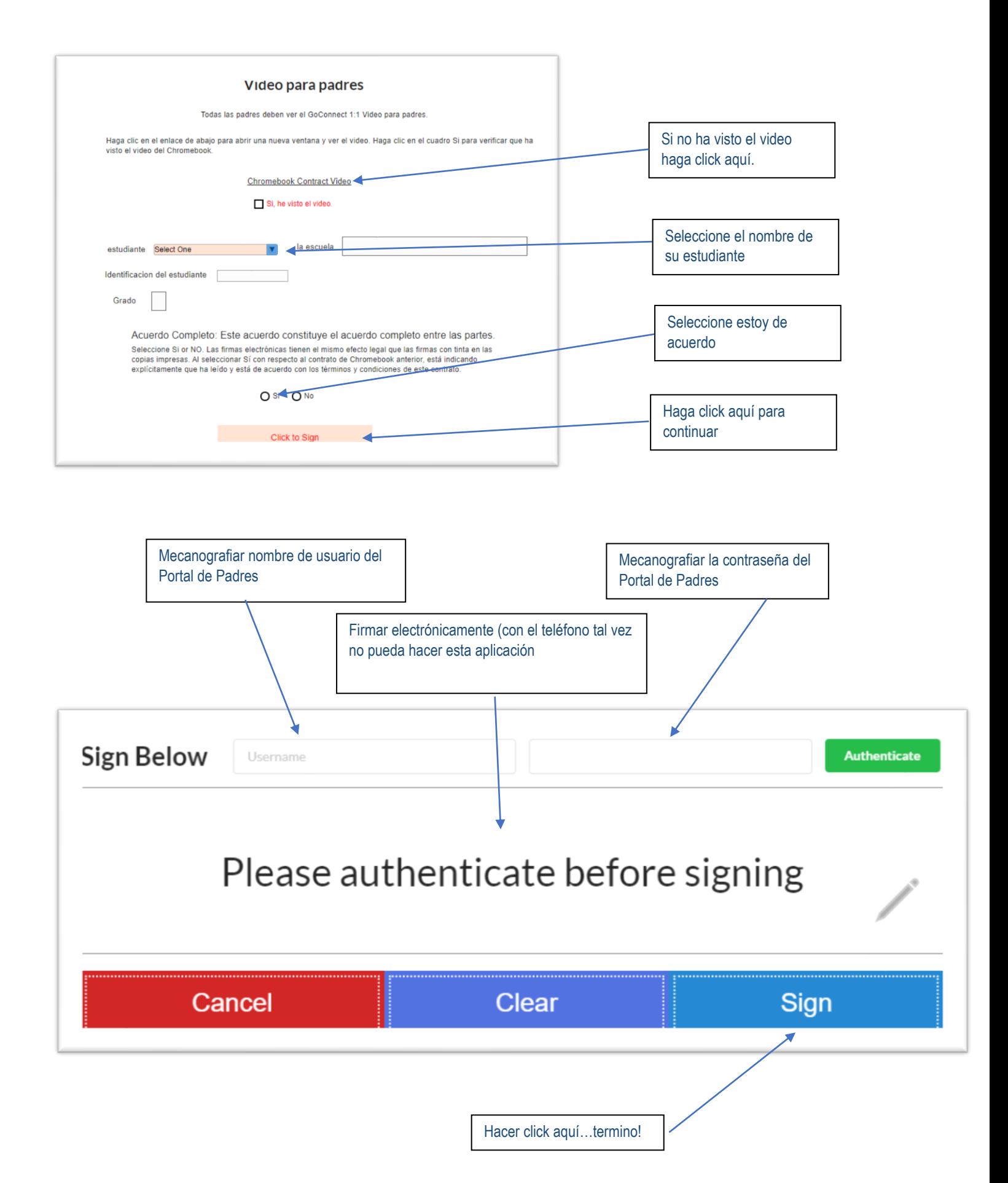